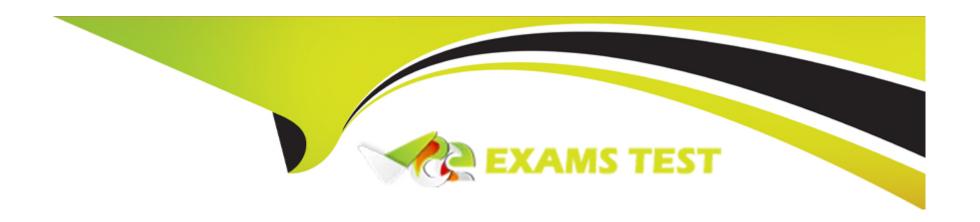

# Free Questions for C2010-555 by vceexamstest

Shared by Hoover on 24-05-2024

For More Free Questions and Preparation Resources

**Check the Links on Last Page** 

#### **Question Type:** MultipleChoice

A user gets an error when trying to move a rotating asset via the Move/Modify Asset action from a storeroom to an operating location. The error message indicates that a rotating asset cannot be moved from a storeroom.

Which of the following can accomplish the move?

### **Options:**

- A- issue the asset from the Locations application
- B- transfer the asset from the Storeroom application
- C- issue the asset from the Inventory Usage application
- D- issue the asset from the Work Order Tracking application

#### **Answer:**

С

## **Question 2**

#### **Question Type:** MultipleChoice

A forecast for a monthly PM has been generated for 6 minutes. A new data has been entered for the second row and saved. When the Process Pending Reforecast button is clicked, the following error appears: BMXAT0217E-There is no reforecast pending to process.

What would cause this error?

### **Options:**

- A- The reforecast dates are locked
- B- The PM is not in the Active status
- C- The reforecast cron task is set to run every 3 days
- D- The Reforecast Subsequent Dates? checkbox was not checked before the forecast was generated.

#### **Answer:**

D

### **Question 3**

**Question Type:** MultipleChoice

An administrator wishes to create company records without first creating company master records.

Which setting will allow this functionality?

#### **Options:**

- A- In the Companies applies, check the Create Company Master from Company? checkbox.
- B- On the company set, check the Automatically Add Companies to CompanyMaster? checkbox.
- C- In the Company Master application, uncheck the Bypass Company Master for Companies? checkbox.
- D- In the Organizations application, check the Allow Creation of Companies without a Company Master?checkbox.

#### **Answer:**

В

## **Question 4**

#### **Question Type:** MultipleChoice

A user wants to create an ad hoc report with details of a set of assets. The user wants to build and display the report content as the final report design is built.

What feature enables the user to do this?

### **Options:**

- A- the Share? field
- B- the Public? field
- C- the Preview report button
- D- the Run and Save Completed Report button

#### **Answer:**

В

# **Question 5**

**Question Type:** MultipleChoice

A company is using Process Flow Control to ensure the tasks are done in the proper order.

By default, which status indicated the next task to be worked on?

| Options:                                          |                                                        |             |  |  |
|---------------------------------------------------|--------------------------------------------------------|-------------|--|--|
| A- APRP                                           |                                                        |             |  |  |
| B- COMP                                           |                                                        |             |  |  |
| C- INPRG                                          |                                                        |             |  |  |
| D- WPCOND                                         |                                                        |             |  |  |
|                                                   |                                                        |             |  |  |
| Answer:                                           |                                                        |             |  |  |
| С                                                 |                                                        |             |  |  |
| C                                                 |                                                        |             |  |  |
| C                                                 |                                                        |             |  |  |
| C                                                 |                                                        |             |  |  |
| C                                                 |                                                        |             |  |  |
|                                                   |                                                        |             |  |  |
|                                                   |                                                        |             |  |  |
| Question 6                                        |                                                        |             |  |  |
| Question 6                                        |                                                        |             |  |  |
| Question 6                                        |                                                        |             |  |  |
| Question 6                                        | pleChoice                                              |             |  |  |
| Question 6                                        |                                                        | correct it. |  |  |
| Question 6  uestion Type: Mult  A user has entere | pleChoice If a material receipt in error and wishes to | correct it. |  |  |
| Question 6  uestion Type: Mult  A user has entere | pleChoice If a material receipt in error and wishes to | correct it. |  |  |
| Question 6  uestion Type: Mult  A user has entere | pleChoice If a material receipt in error and wishes to | correct it. |  |  |
| Question 6  uestion Type: Mult                    | pleChoice If a material receipt in error and wishes to | correct it. |  |  |
| Question 6  uestion Type: Mult  A user has entere | pleChoice If a material receipt in error and wishes to | correct it. |  |  |

- A- Void Receipt
- **B-** Credit Invoice
- C- Return Material
- **D-** Cancel Receipt

#### **Answer:**

Α

## **Question 7**

#### **Question Type:** MultipleChoice

A company wishes to configure Maximo so that meter readings automatically create work orders based on condition monitoring points. The company has already configured the system in Organizational settings and created the appropriate condition monitoring points.

What additionally needs to be configured for this be accomplish?

#### **Options:**

A- Any meter should be added to the asset and the ConditionMonWoGenCronTask should be active e

- B- A continuous type meter should be added to an asset and the PMWOGenCronTask should be active.
- C- A gauge type meter should be added to an asset and the MeasurePointWoGenCronTask should be active.
- D- A characteristic type meter should be added to an asset and the ConditionMonWoGenCronTask should be active.

#### **Answer:**

В

## **Question 8**

#### **Question Type:** MultipleChoice

Which delivered report option enables a user to dynamically interact with rendered report content including filtering of data, and changing of graphs, chart sizes and colors?

### **Options:**

- A-BIRT
- **B-** Cognos
- C- SQL Server

| Answer: |  |  |  |
|---------|--|--|--|

Α

D- QBR Reporting

**Question Type:** MultipleChoice

A user tries to edit a meter in the Manage Meter Reading History dialog in the Assets application but finds that all the fields are read only.

Which of these meter types can be modified through this dialog?

### **Options:**

- A- DIAL
- **B-** GAUGE
- **C-** CONTINUOUS
- **D-** CHARACTERISTIC

#### **Answer:**

С

# **Question 10**

#### **Question Type:** MultipleChoice

If the status of an item record is modified in the Item Master application, which two other records need to be updated in order for the item to be purchase and stocked? (Choose two.)

### **Options:**

- A- the item's Company status
- B- the item's Organizational status
- C- the status of the item for the Set
- D- the status of the item for the Site
- E- the status of the item in inventory

#### **Answer:**

C, E

#### **Question Type:** MultipleChoice

A company wants to create a rotating (serialized) tool to issue to a Labor or Work Order.

Which of the following tasks are necessary?

### **Options:**

- A- Insert new record in the Tools application, check the Rotating checkbox, add to Storeroom.
- B- Insert new record in the Stocked Tools application, check the Rotating checkbox, add to Storeroom.
- C- Insert new record in the Item Master application, check the Rotating checkbox, add the record to Tools application.
- D- Insert new record in the Item Master application, check the Rotating checkbox, add the record to Stocked Tools application.

#### **Answer:**

Α

#### **Question Type:** MultipleChoice

A company wishes to track items previously used for maintenance work on assets so they can easily be identified in the future.

How can this be accomplished?

### **Options:**

- A- Non-Rotating Assets can be listed on the Spare Parts tab on the asset record.
- B- Rotating items can be recorded on the Subassembly table on the asset record.
- **C-** Non-Rotating items can be recorded on the Spare Parts tab on the asset record.
- D- Consumable items can be recorded in the Spare Parts application against the asset record.

#### **Answer:**

D

### **To Get Premium Files for C2010-555 Visit**

https://www.p2pexams.com/products/c2010-555

### **For More Free Questions Visit**

https://www.p2pexams.com/ibm/pdf/c2010-555

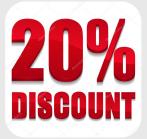